# **Préliminaire 1 : graphisme**

**>** 

 J'ai essayé de trouver dans les outils Maple un "dessin par carreaux" ... je n'ai pas trouvé. Jadis il y avait des RasterPlot, des matrixplot ??

 Alors, pour pouvoir tester les fonctions de ce problème, on va le fabriquer  $\triangleright$  with(plots): with(plottools): interface(rtablesize = 21): with(ArrayTools):  $with (ListTools):$  $\Rightarrow$  carreau  $:=$ **proc** $(x, y, h, c)$  rectangle $([x, y + h], [x + h, y],$  color = c) **end**:  $\geq$  display(carreau(1, 2, 1, RGB(0, 0, 0)), carreau(3, 2, 1, RGB(0.9, 0.9, 0.9)), carreau(5, 2,  $1, RGB(1, 1, 1))$  : **>** essai **≔** map $\left(k \to \text{carreau}\left(k, 2, 1, RGB\left(\frac{k}{15}, \frac{k}{15}, \frac{k}{15}\right)\right), [$0..15]\right)$ :  $\triangleright$  display(essai, scaling = constrained, axes = none, style = patchnogrid); On fabrique quelques "grilles" standard  $\sum$  *grille* = **proc**(*n*) [\$0..(*n* - 1)] **end**: >  $\text{prefix} := \text{proc}(l, x) \text{map}(k \rightarrow [x, k], l) \text{end}:$  $\rightarrow$  *prefixe*(*grille*(3*)*, *u*):  $\Rightarrow$  bigrille  $:=$ **proc** $(n)$  map( $k \rightarrow op$  (prefixe(grille(n), k)), grille(n)) **end**:  $\rightarrow$  bigrille(5):  $\Rightarrow$  bigrille2  $:=$ **proc**(h, l) map(k $\rightarrow$ op(prefixe(grille(l), k)), grille(h)) **end**:  $\Rightarrow$  bigrille2(3, 4); CoulDec et CoulCroit sont les deux gammes de gris de luminosité Decroissante ou Croissante. Les versions "Num" ne contiennent que la teinte de gris entre 0 et P (selon ce que dit l'énoncé X PSI) **>** *CoulDec* **≔ proc**(*P*, *x*, *y*) *RGB* $\left(1 - \frac{x}{P}, 1 - \frac{x}{P}, 1 - \frac{x}{P}\right)$  **end:** > *CoulCroit* = **proc** $(P, x, y)$  *RGB* $\left(\frac{y}{P}, \frac{y}{P}, \frac{y}{P}\right)$  **end:**  $\triangleright$  CoulDecNum  $:=$ **proc** $(P, x, y)$   $P - x$  end: CoulCroitNum  $:=$ **proc** $(P, x, y)$  y end: carF définit les carreaux de la lettre F utilisée comme modèle >  $carF := \textbf{proc}(M) \textbf{local} x, y; x := M[1]; y := M[2]; \textbf{if } ((x=0) \textbf{ or } ((y=6) \textbf{ and } (x \le 6)))$ or  $(y=10)$ ) then carreau(x, y, 1, CoulCroit(10, x, y)) else carreau(x, y, 1, CoulDec(10,  $(x, y)$  fi end: carFnum est la version purement numérique de cette même chose, carPnum : idem avec une frontière Parabolique, carLnum : idem avec la ligne de la page 1 Tout cela est revu après la dernière question pour avoir de "belles images" >  $carFnum := \text{proc}(M) \text{ local } x, y; x := M[1]; y := M[2]; \text{ if } ((x=0) \text{ or } ((y=6) \text{ and } (x \le 6)))$ or  $(y=10)$ ) then *CoulCroitNum*(10, x, y) else *CoulDecNum*(10, x, y) fi end:

$$
| \text{for } \text{com}(\text{M}) \text{ and } \text{for } \text{com}(\text{M}) \text{ and } \text{for } \text{com}(\text{M}) \text
$$

# **Préliminaire 2 : "allouer"**

 On fait ci-dessous ce que dit la page 1 de l'énoncé : on va définir une fonction allouer telle que l'on puisse définir une image i par la commande i := allouer(H,L,P) et telle que l'on dispose ensuite de fonctions H, L, P et M telles que H(i), L(i), P(i) et M(i) soient la Hauteur, Largeur, Profondeur et Matrice de i, l'accès au terme de ligne l et de colonne c de M se faisant par M(i)[l,c]

 $\vert$  > *allouer* = **proc**(*H*, *L*, *P*)  $\vert$  *Array*(0.*H* - 1, 0.*L* - 1, *P*), *P* **end:**  i va être du type liste : [matrice, profondeur], la matrice étant un Array et la profondeur un entier, la hauteur et la largeur sont "cachées" dans la matrice

$$
\text{• } test := \text{allower}(2, 3, 5);
$$

 L'image qui suit a été obtenue avec la fonction arbre\_12 du TD2 appliquée à 'test' (défini ci-dessus)

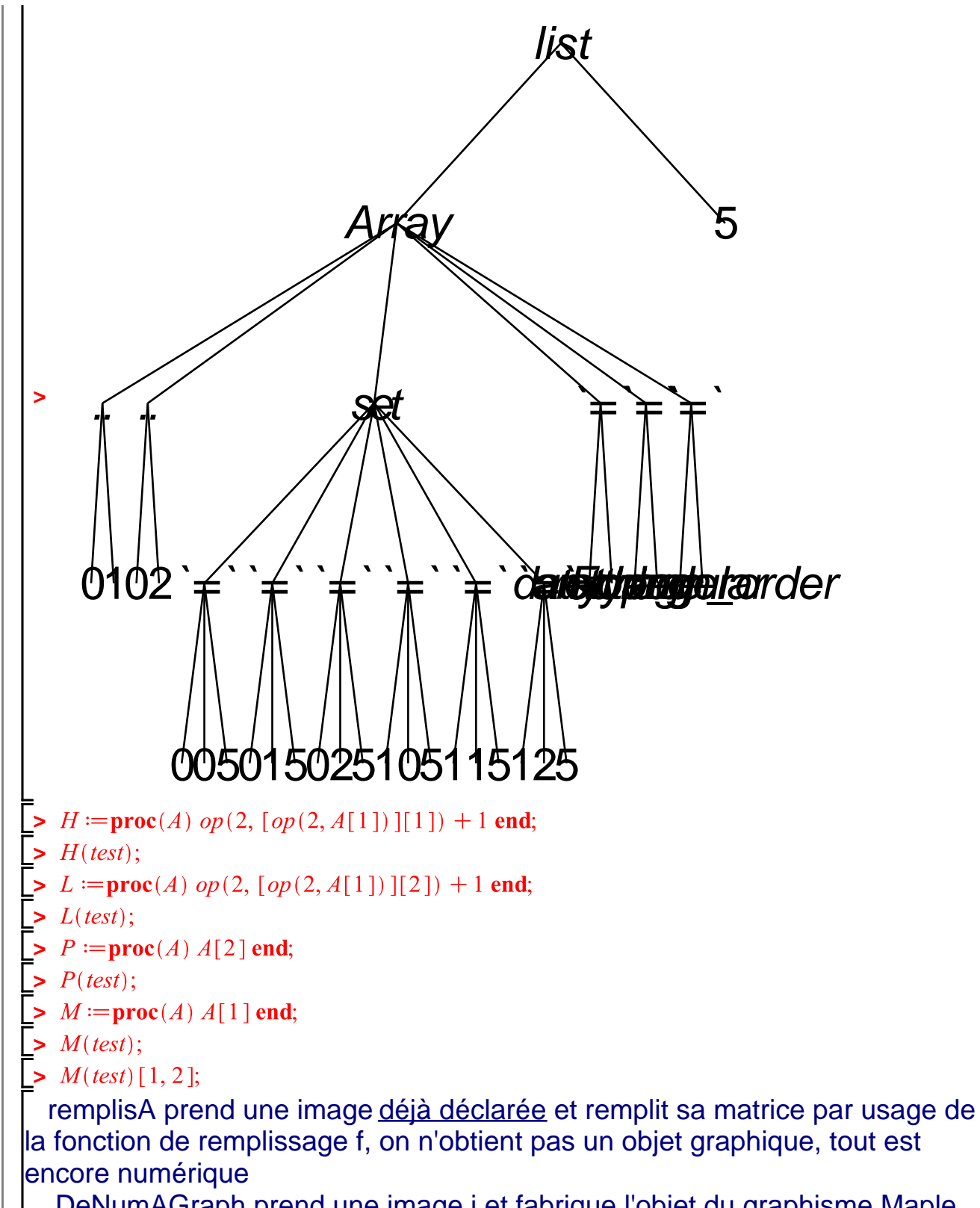

 DeNumAGraph prend une image i et fabrique l'objet du graphisme Maple prêt à être affiché

Affichel combine ce qui précède et l'affichage "à carreaux"

 AfficheISP combine ce qui précède et l'affichage "sans carreaux" : Style= **Patchnogrid** 

```
\n> remplisA := proc(A, f) local, c;\n    for I from 0 to H(A) - 1 do\n    M(A) [ l, c ] := f(l, c)\n    od d, A; den:\n> testF := allow(1, 11, 10) :\n> testF := enduver(11, 11, 10) : testP := remplisA(testP, (i, j) 
$$
\rightarrow
$$
 carPnum([i, j]) ) :\n> testP := allow(1, 11, 10) : testP := remplisA(testP, (i, j)  $\rightarrow$  carPnum([i, j]) ) : testP = allow(1, 16, 16) : testI := remplisA(testP, (i, j)  $\rightarrow$  carPnum([i, j]) ) : testL := allow(1, 16, 16) : testL := remplisA(testP, (i, j)  $\rightarrow$  carPnum([i, j]) ) : testL := allow(1, 16, 16) : testL := remplisA(testP, (i, j)  $\rightarrow$  carPnum([i, j]) ) : testL := allow(1, 16, 16) : testL := remplisA(testP, (i, j)  $\rightarrow$  carPnum([i, j]) ) : nextL := allow(1, 16, 16) : test
```

# **I Opérations élémentaires**

#### **Question 1**

```
\leq AfficheI(inverser(testF));
>
```
#### **Question 2**

```
\Rightarrow \text{flipH} := \text{proc}(i)local h, l, p, m, N, x, y;h := H(i); l := L(i); p := P(i); m := M(i);N := Array(0..h-1, 0..l-1, 0);for x from 0 to l-1 do
       for y from 0 to h-1 do
        N[x, y] := m[h - 1 - x, y]od
    od;
    [N, p]end:
```
## $\vert$  > AfficheI(flipH(testF));

#### **Question 3**

 Ci-dessous j'aurais dû écrire une ligne pour vérifier l1=l2, être sûr de ne pas avoir confondu haut et bas, etc (zut)

```
> \text{poser} V := \text{proc}(i1, i2) local h1, l1, p1, m1, h2, l2, m2, p2, N, x, y;
     h1 := H(i1); 11 := L(i1); p1 := P(i1); m1 := M(i1);h2 := H(i2); l2 := L(i2); p2 := P(i2); m2 := M(i2);N := Array(0..(11-1), 0..(h1+h2)-1, 0);for x from 0 to l1 - 1 do
        for y from 0 to h1 - 1 do
        N[x, y] := m2[x, y]od
    od:
    for x from 0 to l1 - 1 do
        for v from h1 to (h1 + h2) - 1 do
        N[x, y] := mI[x, y - hI]od
    od:
    [N, p1]end:
   Affichel(poserV(inverse(testF), flipH(testF));
Question 4
   ... mêmes remarques ... 
 > poserH := proc(i1, i2) local h1, l1, p1, m1, h2, l2, m2, p2, N, x, y;
     h1 := H(i1); l1 := L(i1); p1 := P(i1); m1 := M(i1);h2 := H(i2); l2 := L(i2); p2 := P(i2); m2 := M(i2);N := Array(0..(11 + 12) - 1, 0..h1 - 1, 0);for x from 0 to l1 - 1 do
        for y from 0 to h1 - 1 do
        N[x, y] := mI[x, y]od
    od:
    for x from ll to (11 + 12) - 1 do
        for v from 0 to h1 - 1 do
        N[x, y] := m2[x - l1, y]od
    od:
    [N, p1]end:
   Affichel(poserH(\text{inverse}(testF), \text{flipH}(testF))),
```
## **II Transferts**

#### **Question 5**

 $\Box$  **Pp** = 15 :  $t := Array(0..10, [1, 0, 8, 3, 4, 6, 7, 9, 11, 13, 15])$  : Pp est à lire "Pprime", etc

```
transferer :=proc(i, Pp, t)local h, l, p, m, N, x, y;h := H(i); l := L(i); p := P(i); m := M(i);N := Array(0..h-1, 0..l-1, 0);for x from 0 to h-1 do
            for y from 0 to l-1 do
           N[x, y] := t[m[x, y]]od
       od;
 [N, Pp]end:
Affichel(transfer(testF, Pp, t));
```
#### **Question 6**

 $\triangleright$  Past = Array(0..10, [10, 9, 8, 7, 6, 5, 4, 3, 2, 1, 0])

 $\Box$  **relnverser** := **proc**(*i*) transferer(*i*, *P*(*i*), *Past*) **end**;

 Ce qui suit ne devrait pas marcher ...j'y utilise reInverser avec 3 variables ! Cela vient d'une mise au point précédente de ce type + de Maple qui prend (par défaut) le premier terme d'une séquence sans vérifier le typage. Rien de tel pour provoquer des amplifications d'erreurs

 $\left\lceil \bullet \text{ Affichel}(relnverser(testF, 10, Past)\right\rceil$ 

 $\triangleright$  AfficheI(reInverser(testF));

#### **Question 7**

 L'exigence de devoir utiliser histo comme variable globale ne gêne pas pour définir la procédure histogramme, mais dans les tests de la question 8 ça provoque des erreurs de partout (quand on omet de ré-initialer les divers histo globaux). Alors j'ai localisé histo et c'est la valeur renvoyée par la fontion histogramme

 Si quelqu'un sait dans quel langage c'est mieux en global, merci de me le dire. On économise la création d'un Array de dimension 1, par rapport aux calculs effectués ici c'est insignifiant

```
\triangleright histogramme :=\text{proc}(i)#global histo;
          local histo, h, l, p, m, N, x, y, k;
          h := H(i); l := L(i); p := P(i); m := M(i); hist \in Array(0..p, 0);for k from 0 to p do histo[k] := 0 od;
          for x from 0 to h-1 do
               for y from 0 to l-1 do
               histo[m[x, y]] := histo[m[x, y]] + 1od od:
          eval(histo)end:
  histo := histogramme(testF);convert(histo, list);>
```
 $\vert$  > convert(histogramme(testP50), list);

#### **Question 8**

 Pour tester la Q8 on va ajouter 10 partout à testF (on peut nommer cela un palichonnage)

 $\blacktriangleright$  *testFplus10* = *allouer*(11, 11, 20) :

 $\triangleright$  testFplus10 := remplisA(testFplus10, (i, j)  $\rightarrow$ 10 + carFnum([i, j])) :

 $\triangleright$  *M*(testFplus10):

 $\geq$  display(DeNumAGraph(testFplus10), scaling = constrained);

```
\triangleright testPplus10 = allouer(11, 11, 20) :
```
 $\Rightarrow$  testPplus10 = remplisA(testPplus10, (i, j)  $\rightarrow$ 10 + carPnum([i,j])) :

 $\geq$  display(DeNumAGraph(testPplus10), scaling = constrained);

 La fonction cumul prend un Array et cumule ses valeurs. Je n'ai pas compris pourquoi Size(A) est du genre [1 11] au lieu de 11 .... en mettant [2] on récupère le 11 voulu

 Quand on a ainsi récupéré 11 il ne faut pas mettre 11 mais 10 car les indices partent de 0 ... voilà un bon paquet d'erreurs coûteuses en temps !

 On découvre aussi que lors de l'affichage "texte" d'un Array, Maple "s'économise" du travail en n'écrivant pas les valeurs 0, comme c'est souvent cela que l'on regarde ici, ça trouble

```
\triangleright cumul :=proc(A) local S, taille, k;
           taille := \text{Size}(A) [2]; \#print(taille);S \coloneqq Array(0.. \, taille, A[0]); \# \, print(S);for k from 1 to (taille -1) do S[k] := S[k-1] + A[k] od; eval(S) end:
> histogramme(testF);
\left[\rightarrow \text{ cumul(histogramme(testF))}\right]; cumul(histogramme(testP));
\left[\rightarrow \text{Size}(\text{histogramme}(\text{testFplus10}))[2]\right]> histogramme(testFplus10); histogramme(testPplus10);
\geq cumul(histogramme(testFplus10))[10];
\triangleright P(testFplus10); P(testPplus10);\rightarrow map(z\rightarrowhistogramme(testFplus10)[z], [$0..20]); map(z)
         \rightarrow histogramme(testPplus10)[z], [$0..20]);
 > PlusGris := \textbf{proc}(A) \textbf{local } k, hist \in A;
                histoA := histogramme(A); k := 0;while (histoA[k] = 0) do k := k + 1 od; k end;
   PlusGris(testFplus10);
   histogramme(testFplus10);
 > vprime :=proc(i, v)local h, l, p, m, vmin, vp, k, hisA, chisA, coeff;h := H(i); l := L(i); p := P(i); m := M(i);vmin := PlusGris(i); hisA := histogramme(i); chisA := cumul(hisA);print(\text{vmin}); print(\text{hisA}); print(\text{chisA}); print(\text{"h", h});vp := Array(0..p, 0); coeff := \frac{p}{(h \cdot l - hisA[vmin])};print(coeff);
```

```
for k from vmin to p do vp[k] := \text{round}(coeff \cdot (chisA[k] - hisA[vmin])) od;
print(vp[vmin], vp[vmin + 1], vp[p]);
vp
```
end:

 $> M(testFplus10);$ 

 $$ 

 $\leq$  egtestFplus10 := remplisA(testFplus10, (i,j)  $\rightarrow$ Mprime[i,j]) :

 $\left\lceil \bullet \right\rceil$  display(DeNumAGraph(egtestFplus10), scaling = constrained, style = patchnogrid);

 $\mathcal{L}$  >  $\mathcal{A}$  isplay(DeNumAGraph(testF), scaling = constrained, style = patchnogrid);

J'attribue le blanc sale qui remplace le blanc propre à la fonction round ...

(?) Il faudrait ré-essayer avec floor et ceiling

## **Question 9**

 L'image est blanche : la fonction M est constante égale à P. l'histogramme donne donc 0,0,0....H\*L,

 vmin ... est mal défini, cela peut être P ou bien ne pas être défini Si vmin=P, le dénominateur de v' est 0, la fonction egaliser renverra une erreur

Si vmin n'est pas défini v' est "encore moins" défini

 L'idée de poser une question concernant une phrase de l'énoncé qui est justement peu claire ... semble peu claire, peut être fallait il ici faire un discours sur les procédures qui renvoient des exceptions (?). Aucun étudiant de PSI n'a entendu parler de cela!

## **Question 10**

 Dans la fonction qui suit les niveaux de gris iront de 0 à P'-1 : avec P'=2 on aura ce dont parlait l'énoncé avec 1

```
\triangleright reduire := proc(i, Pp)
           local h, l, p, m, N, x, y;
           h := H(i); l := L(i); p := P(i); m := M(i);N := Array(0..h-1, 0..l-1, 0);for x from 0 to h-1 do
                for y from 0 to l-1 do
                N[x, y] := \text{floor}\left(\frac{m[x, y] \cdot P p}{p}\right)<sub>0</sub>d
           od;
    [N, Pp]end:
   AfficheI(reduire(testF, 8));
  Affichel(reduire(testF, 4));AfficheI(reduire(testF, 2));
```
## **III Tramage**

## **Question 11**

 Les noms M et m étant utilisés depuis le début, je re-nomme T la trameexemple que l'énoncé nomme M, elle servira à fabriquer l'image K (comme dans l'énoncé)

> 
$$
T := Array(0..3, [3, 2, 1, 0])
$$
:  
>  $faisK := \text{proc}(trame, h, l)$ 

[
$$
Array(0..h-1, 0..l-1, (i,j) \rightarrow T[irem(j, 4)]
$$
], 3] end;

 $\sum$  *faisK(T, 13, 12)*;

 $\implies$  *AfficheI*(*faisK*(*T*, 23, 40));

 J'avais dans un premier temps comparé les mi et mk ... il faut les normaliser par la division par pi et pk (et c'est plus rapide en multipliant l'autre)

> *tramer*  $:=$ **proc** $(i, k)$  **local** hi, li, pi, mi, hk, lk, pk, mk,  $hi := H(i);$   $li := L(i);$   $pi := P(i);$   $mi := M(i);$   $hk := H(k);$   $lk := L(k);$   $pk := P(k);$  $mk \mathrel{\mathop:}= M(k)$ : # il faudrait des tests d'égalité des h,l..

 $[Array(0..hi-1, 0..li-1, (i, j) \rightarrow if pk-mi[i, j] > pi-mk[i, j]$  then 1 else 0 fi), 1 end:

 $\text{tramer}(\text{testF}, \text{failsK}(T, 13, 12));$ 

$$
\blacktriangleright \textit{Affichel}(\textit{tramer}(\textit{testF}, \textit{failsK}(T, 13, 12)));
$$

AfficheI(testP50);

 $\triangleright$  AfficheI(tramer(testP50, faisK(T, 51, 51)))

## **Question 12**

 $\Rightarrow$  *echelleV* = **proc**(*P*) *Array*(0.*,P* - 1, *map*( $k \rightarrow P - 1 - k$ , [\$0.*,P* - 1])) **end**;

 $\triangleright$  faisTrameK  $:=$ **proc**(trame, h, l, P)

[
$$
Array(0..h-1, 0..l-1, (i,j) \rightarrow echelleV(P)[irem(j, P)]
$$
), P-1] end;

- $\left[ \rightarrow \textit{Affichel}(\textit{fairFrameK}(\textit{echelleV}(7), 13, 15, 7)) \right]$
- $\rightarrow$  Affichel(tramer(testF, faisTrameK(echelleV(17), 13, 15, 7)));

## **Question 13**

- $\triangleright$  *trame16* = [[1, 5, 10, 14], [3, 7, 8, 12], [13, 9, 6, 2], [15, 11, 4, 0]];
- $\leq$  **>** emart16 = map(Reverse, trame16);

```
\triangleright J16 := Array(0..3, 0..3, trame16); pasJ16 := Array(0..3, 0..3, emart16);
```

```
\triangleright \text{fais} \mathit{TJ} := \text{proc}(h, l)
```

```
[Array(0..h-1, 0..l-1, (i, j) \rightarrow if \ is (iquo(i, 4) +iquo(j, 4), even)]
```

```
then J16 [irem(i, 4), irem(i, 4) ] else pasJ16 [irem(i, 4), irem(i, 4) ] fi ), 15 ] end;
```
 $\blacktriangleright$  faisTJ(8, 8);

 $\triangleright$  Affichel(faisTJ(8, 8));

- >  $Affichel(tramer(testF, faisTJ(11, 11))$ ;
- $\rightarrow$  AfficheI(tramer(testP50, faisTJ(51, 51)))

## **Question 14**

Ce que veut l'énoncé n'est pas bien clair !

 $\triangleright$  tramerReduire  $:=\textbf{proc}(i,k)$  reduire(tramer(i, k), 2) end; *Saffichel(tramerReduire(testP50, faisTJ*(51, 51)))<br>Comme l'image était déjà de P égal à 2, lui appliquer la fonction réduire n 'a rein fait L'énoncé dit ensuite de le coder pour une image de profondeur arbitraire ... c'est déjà ce qui avait été demandé et fait $\sum$  **>**  $\text{coulPfinal} := \text{proc}(n, M) \text{local } x, y; x := M[1]; y := M[2]; \text{if } ((2 \cdot x - n) \cdot (2 \cdot x - n) \leq n)$  $(y)$  then *CoulCroitNum*(*n, x, y*) else *CoulDecNum*(*n, x, y*) fi end:  $\triangleright$   $n := 200$ : Pfinal  $:=$  allouer(n, n, n); Pfinal  $:=$  remplisA(Pfinal, (i, j)  $\rightarrow$  coulPfinal(n,  $[i,j])$  :  $AffichelSP(Pfinal);$  $AffichelSP(tramerReducer(Pfinal, faisTJ(n, n)))$